## **Anexo II – PRODUCT BACKLOG**

Trabajo de Fin de Grado

Ingeniería Informática

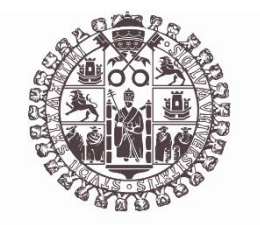

# **VNiVERSiDAD D SALAMANCA**

Septiembre de 2023

Autor

Luis Prada Rodrigo

Tutores

Roberto Therón Sánchez

Luis Martín Liras

Nicolás García Martín

### Índice

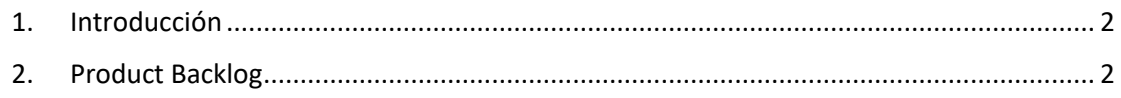

## <span id="page-1-0"></span>1. Introducción

En este anexo se presenta el product backlog del proyecto, este documento es propio de la metodología Scrum, contiene todas las historias de usuario que se tienen que completar para el desarrollo del proyecto.

El product backlog es una lista ordenada según la prioridad para el cliente de requisitos. Los requisitos que en ella aparecen y el orden de estos es cambiante a lo largo de la vida del proyecto.

Los requisitos se expresan en forma de historias de usuario, que son breves descripciones de la funcionalidad que se desea, contadas desde la perspectiva del usuario. Las historias de usuario suelen expresarse con una frase con la siguiente estructura: *"Como [perfil], [quiero] [para]."*

### <span id="page-1-1"></span>2. Product Backlog

En la Figura 1 se observa el product backlog del proyecto antes del primer Sprint, las historias de usuario están ordenadas por prioridad.

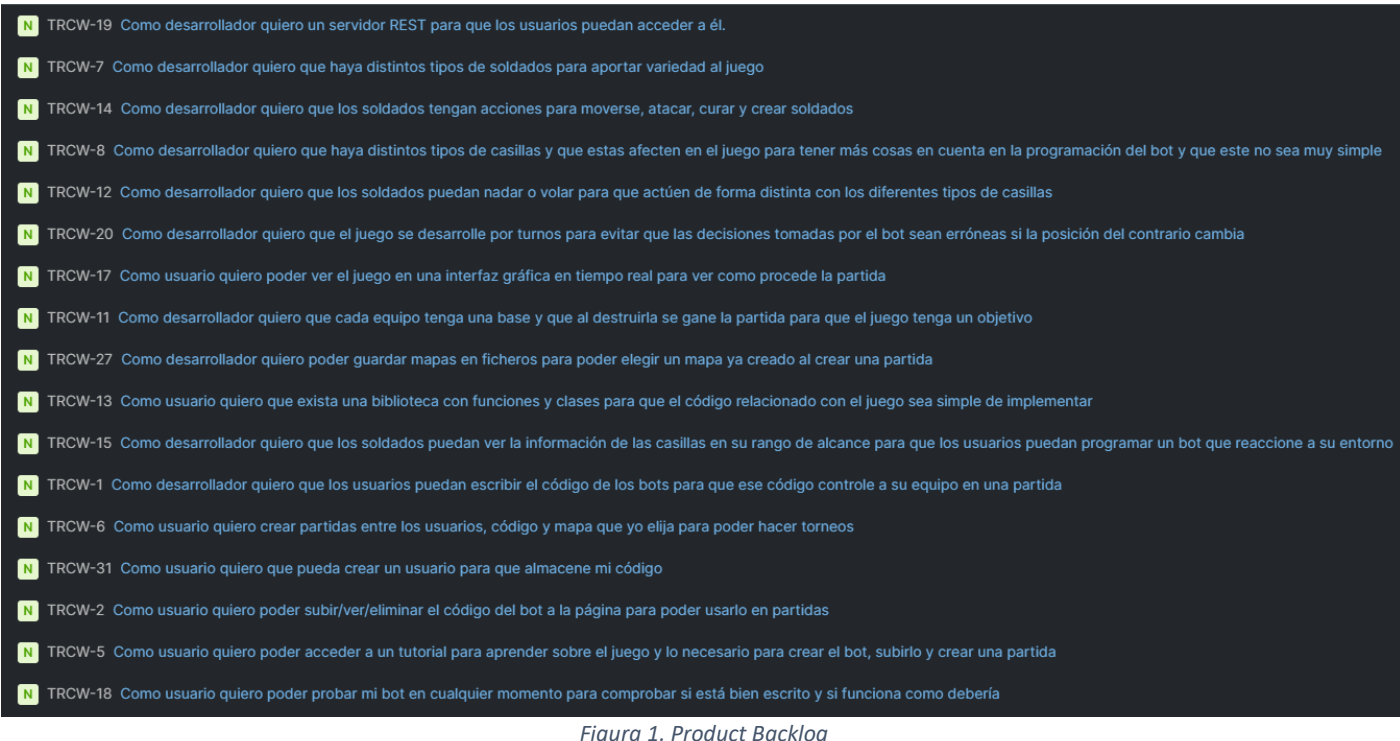

Como el Backlog del producto es cambiante, se mostrarán las diferentes versiones de este, una por Sprint.

Las historias podrán tener 4 estados:

- Creado: No se ha empezado a desarrollar.
- Abierto: Se ha empezado el desarrollo de la historia en algún Sprint anterior, pero no se ha llegado a completar.
- En curso: Se desarrollará durante el Sprint.
- Hecho: Se ha completado el desarrollo de la historia de usuario.

Factores a tener en cuenta:

Por facilidad visual no mostraré todas las tareas. Todas las que están en el estado **Creado** y no se vean están en el mismo orden que en el product backlog de la figura 35.

Para simplificar la lectura, me referiré a las historias de usuario por su identificador: **TRCW-[número]**.

El Sprint 1 no lo añadiré, ya que se ha dedicado al aprendizaje de los lenguajes y configuración del IDE.

#### **Sprint 2**

Tabla del inicio del Sprint 2:

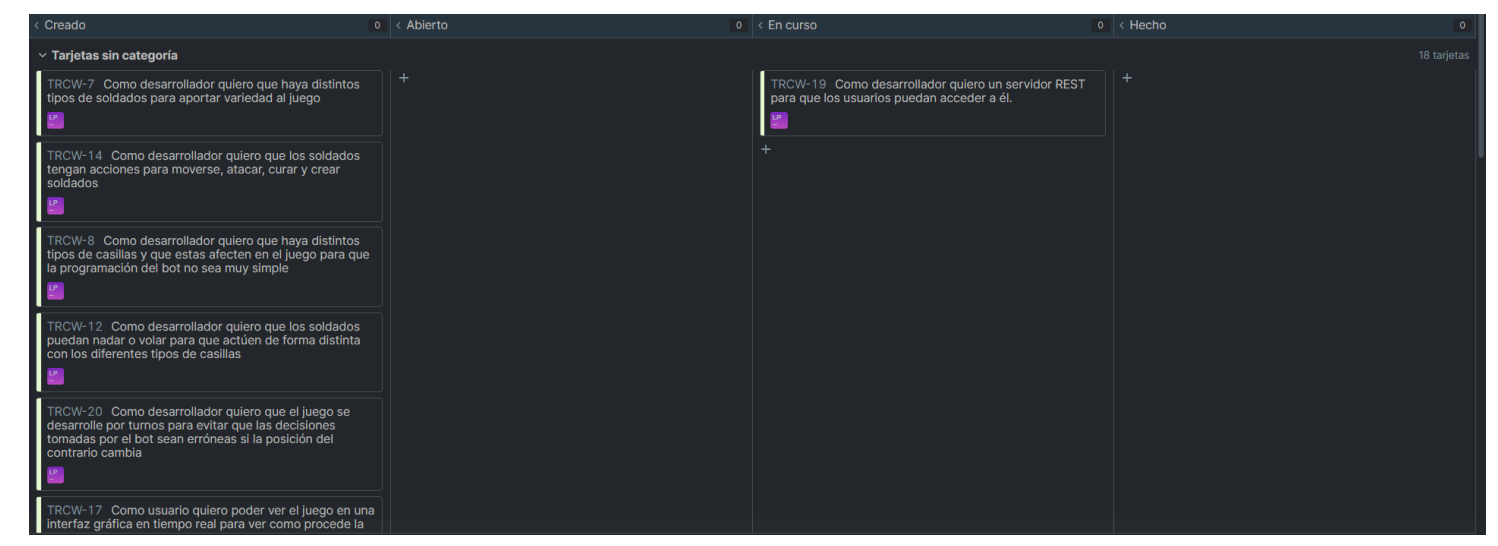

*Figura 2. Product Backlog del Sprint #2*

En este Sprint se empezará a desarrollar la tarea de mayor prioridad, pues de esta depende que los usuarios puedan subir código, crear y observar partidas.

#### **Sprint 3**

Tabla del inicio del Sprint 3:

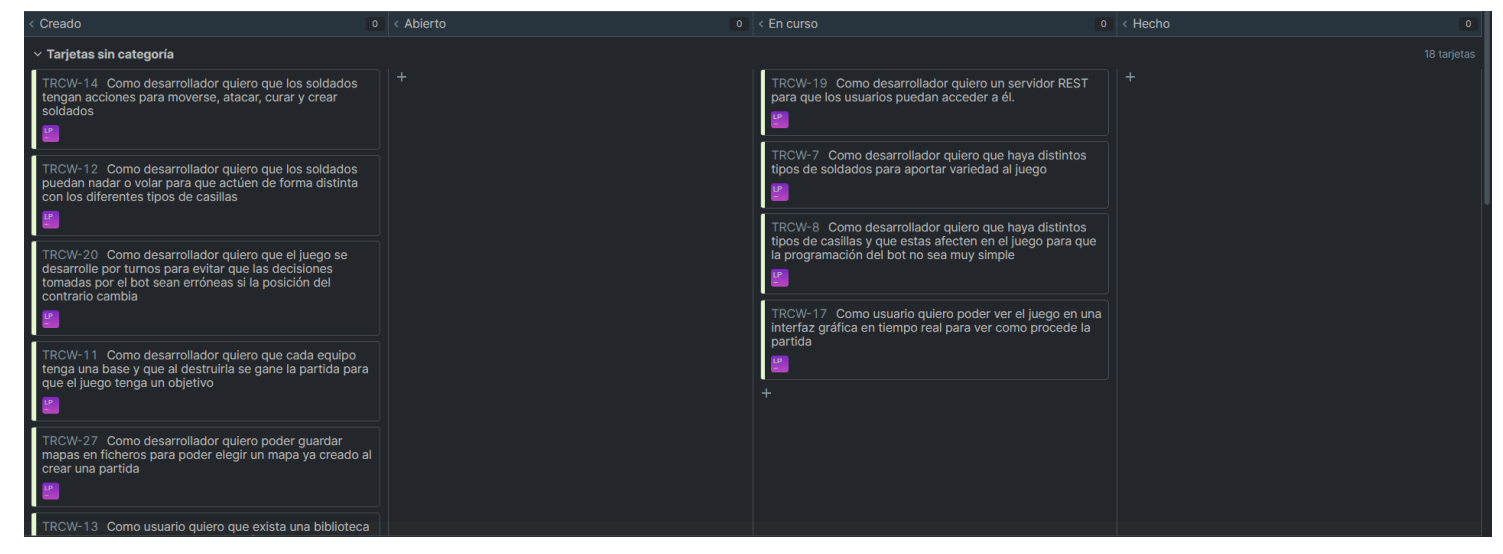

*Figura 3. Product Backlog del Sprint #3*

En el Sprint 3 se continuará con el desarrollo de **TRCW-19**, también se empezará el desarrollo de **TRCW-7, TRCW-17** y **TRCW-8**. Algunas de estas no son las siguientes historias por orden estricto de prioridad, pero **TRCW-17** es muy amplia, y se ha considerado que es buena idea ir desarrollando un prototipo, para lo cual se necesitaría tener desarrollado también **TRCW-8**, ya que los tipos de casillas se tienen que diferenciar fácilmente en la interfaz.

#### **Sprint 4**

Tabla del inicio del Sprint 4:

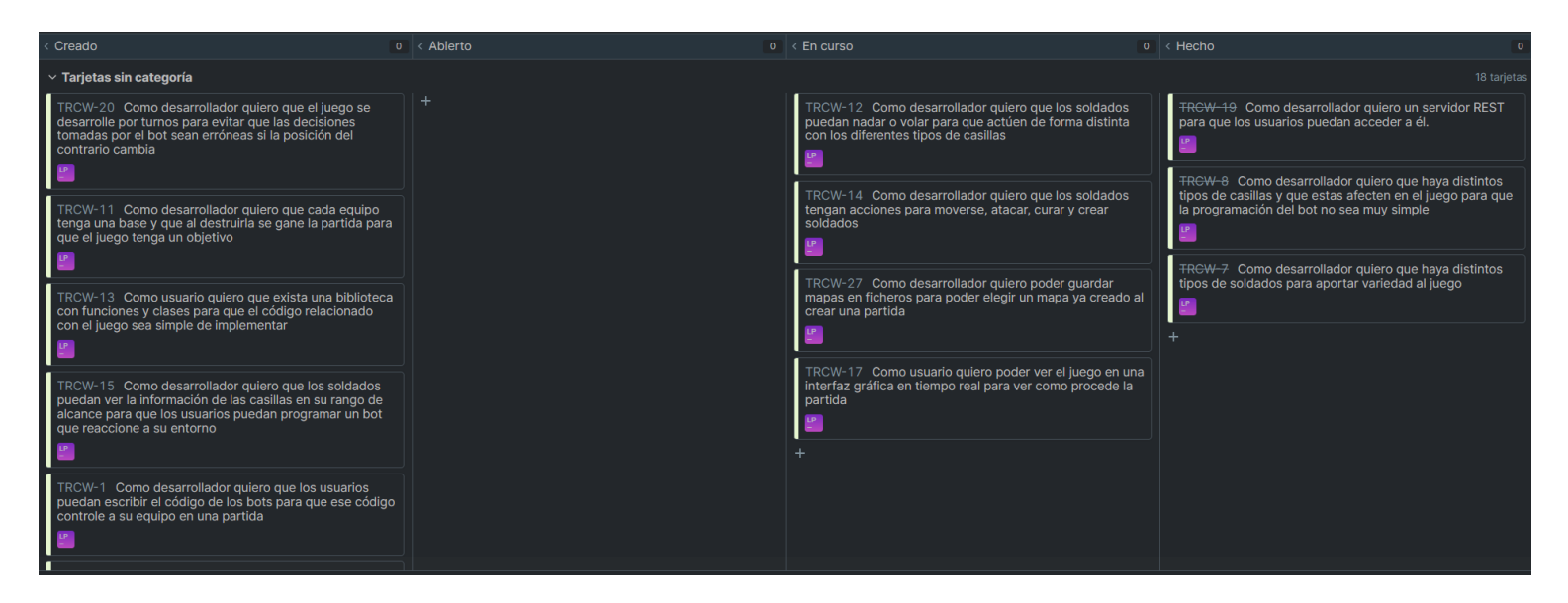

*Figura 4. Product Backlog del Sprint #4*

Se han completado las historias **TRCW-19, TRCW-8** y **TRCW-7.** Se continúa con el desarrollo de **TRCW-17**, se empiezan las dos siguientes historias en orden de prioridad y se decide hacer también la historia **TRCW-27** por ser la más fácil y rápido de desarrollar de las prioritarias.

#### **Sprint 5**

Tabla del inicio del Sprint 5:

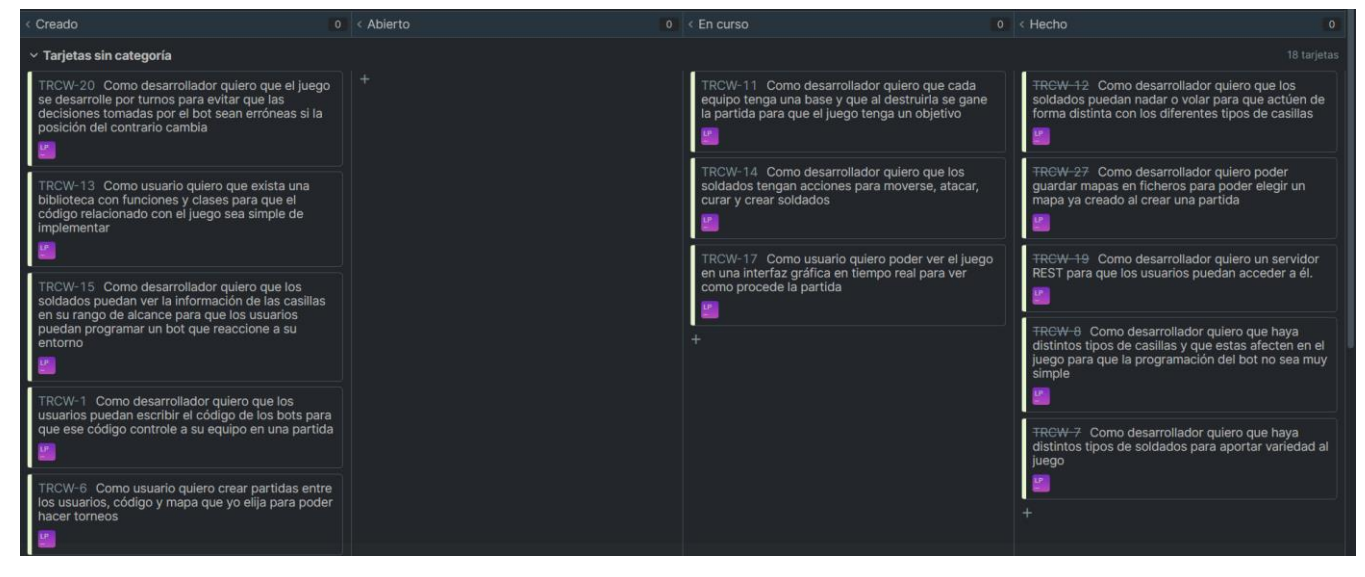

*Figura 5. Product Backlog del Sprint #5*

Se han finalizado las historias **TRCW-12** y **TRCW-27**, se empieza con **TRCW-11** para poder continuar **TRCW-17** y tener ya todas las imágenes necesarias para la interfaz. Se continúa el desarrollo de la historia de usuario **TRCW-14**.

La historia **TRCW-20** no se empieza debido a que depende de cómo se implemente la comunicación con los bots.

#### **Sprint 6**

Tabla del inicio del Sprint 6:

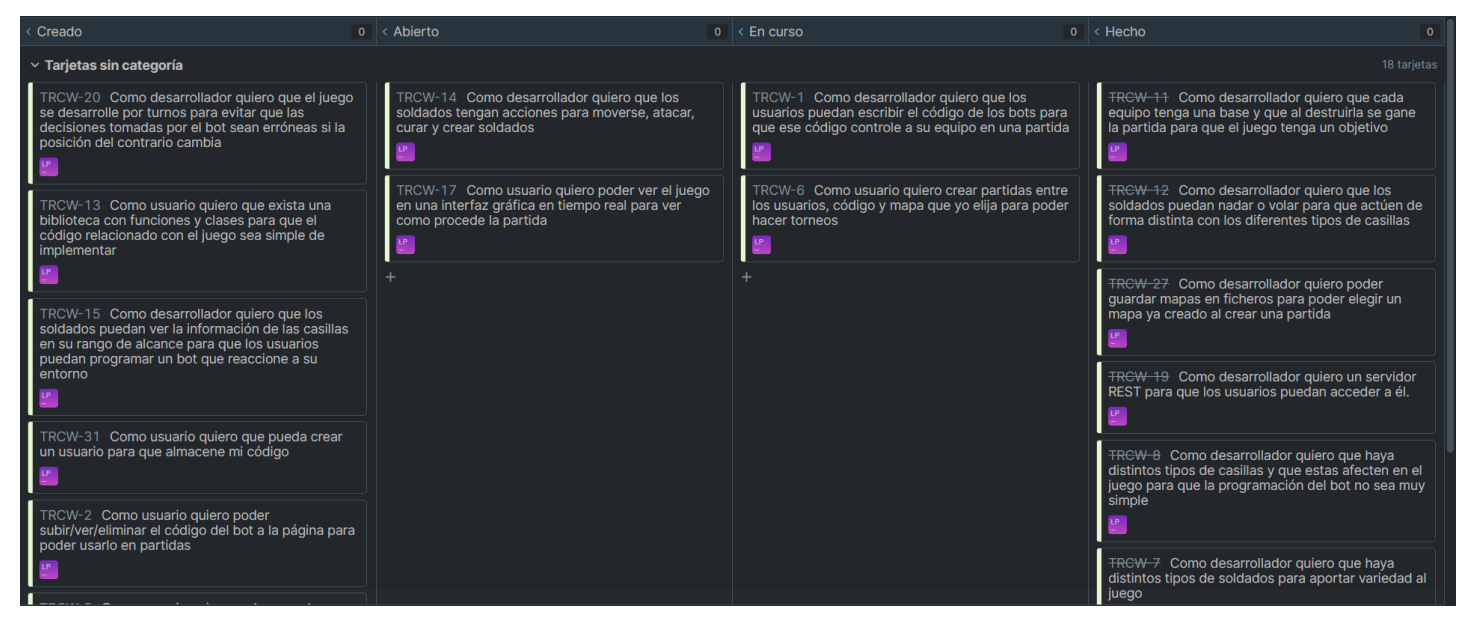

*Figura 6. Product Backlog del Sprint #6*

**TRCW-14** y **TRCW-17** pasan a abierto para ser completadas más adelante, ya que en ambas se ha llegado a un nivel de desarrollo lo suficiente alto como para que se reduzca su prioridad hasta completar otras historias.

Se empieza el desarrollo de **TRCW-1** junto con **TRCW-6** para poder hacer pruebas del primero. Se empieza **TRCW-1** antes que **TRCW-13**, para realizar pruebas con los bots y los posibles métodos de comunicación antes de desarrollar la biblioteca en la historia **TRCW-13**.

#### **Sprint 7**

Tabla del inicio del Sprint 7:

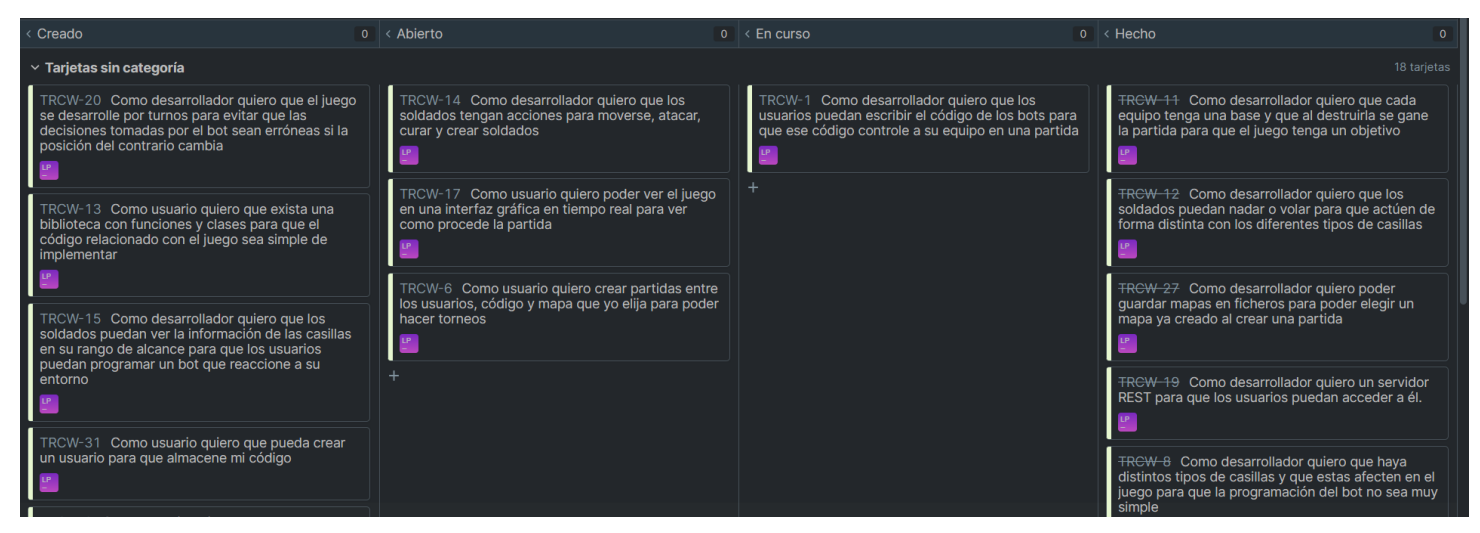

*Figura 7. Product Backlog del Sprint #7*

Se pasa la historia de usuario **TRCW-6** a abierto para centrarse exclusivamente en el desarrollo de la historia **TRCW-1** y terminar de desarrollar el método de comunicación entre bots y servidor.

#### **Sprint 8**

Tabla del inicio del Sprint 8:

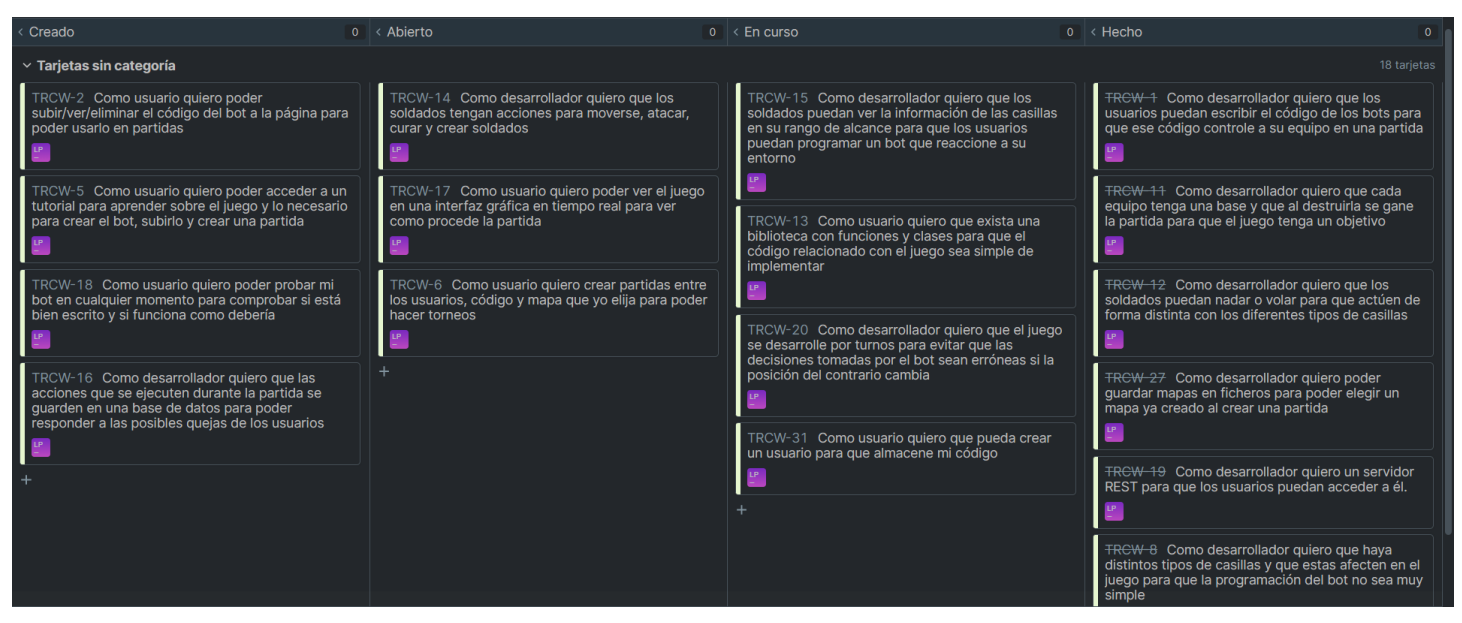

*Figura 8. Product Backlog del Sprint #8*

En este Sprint se finaliza la historia **TRCW-1** y se empieza el desarrollo de las 4 siguientes en orden de prioridad. Todavía tienen más prioridad las

historias en **Creado** que las que están en **Abierto**, pues las últimas están casi completadas, solo faltan mejoras.

#### **Sprint 9**

Tabla del inicio del Sprint 9:

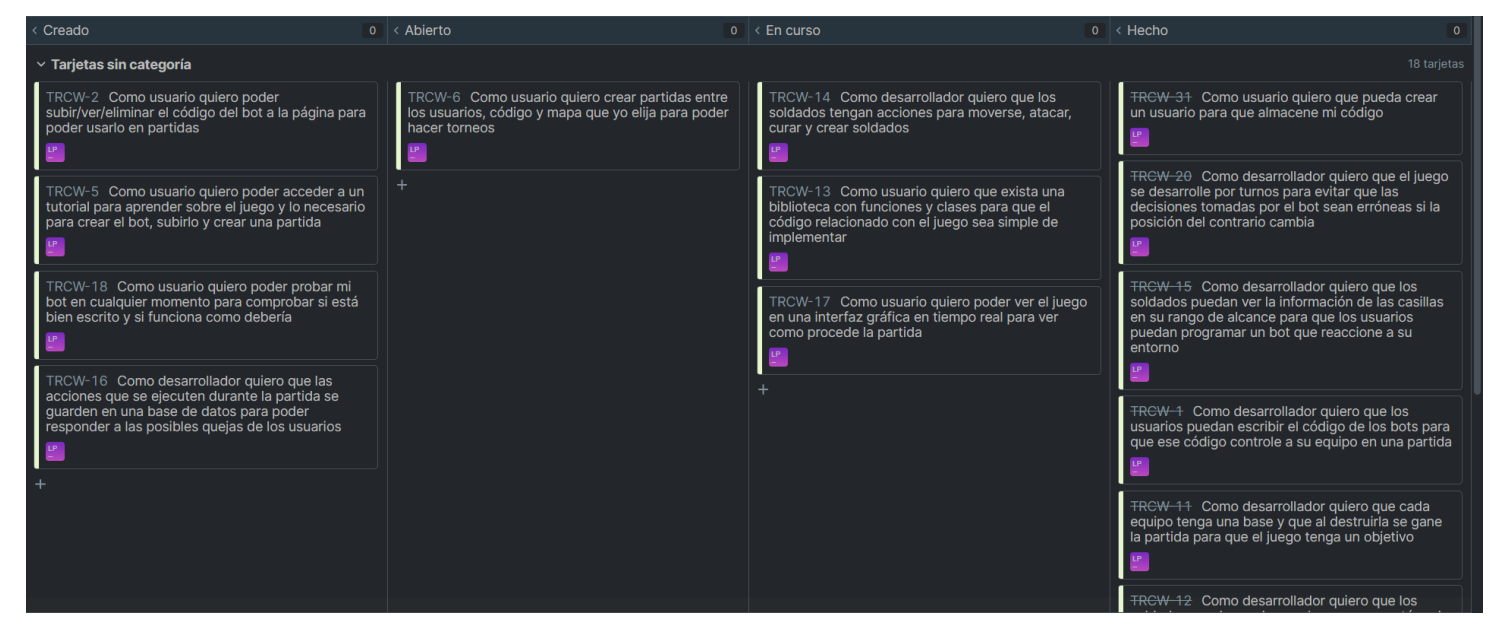

*Figura 9. Product Backlog del Sprint #9*

Se completan las historias de usuario **TRCW-15, TRCW-20** y **TRCW-31**. Se continúa el desarrollo de las historias **TRCW-14, TRCW-13** y **TRCW-17**.

#### **Sprint 10**

Tabla del inicio del Sprint 10:

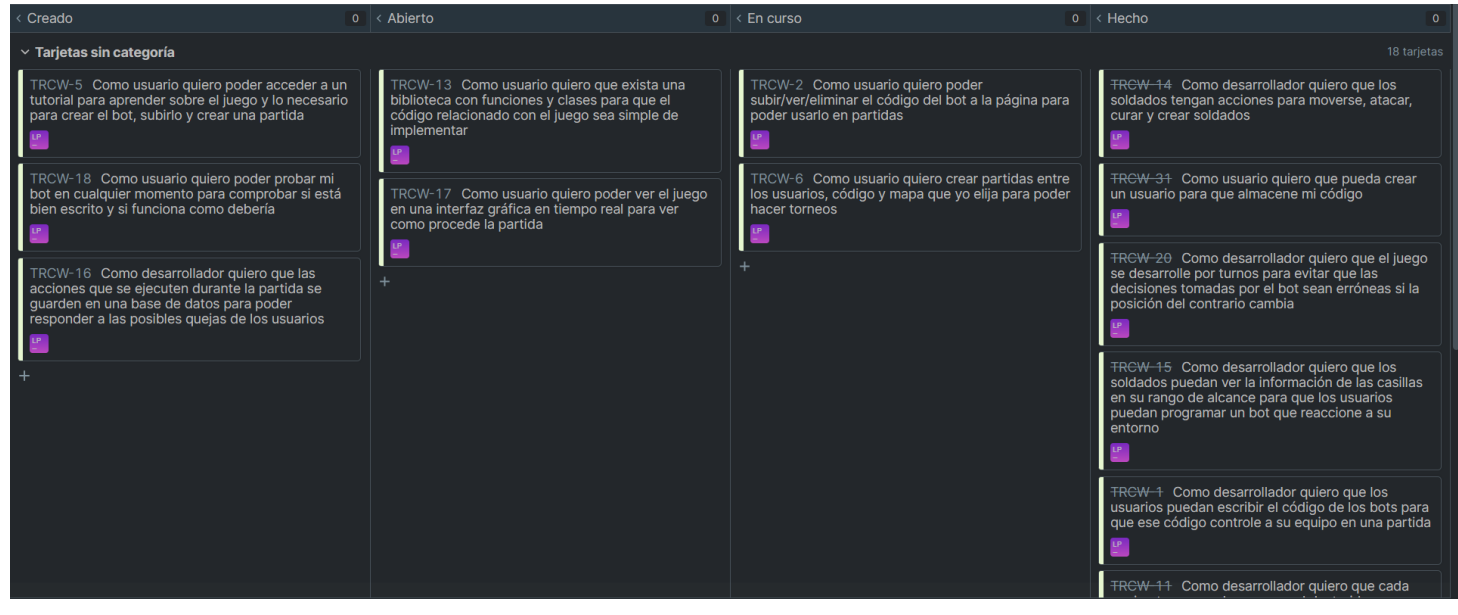

*Figura 10. Product Backlog del Sprint #10*

Se finaliza la historia de usuario **TRCW-14** y pasan a **Abierto** las historias **TRCW-13** y **TRCW-17**. Se retoma **TRCW-6** y se inicia **TRCW-2**.

#### **Sprint 11**

Tabla del inicio del Sprint 11:

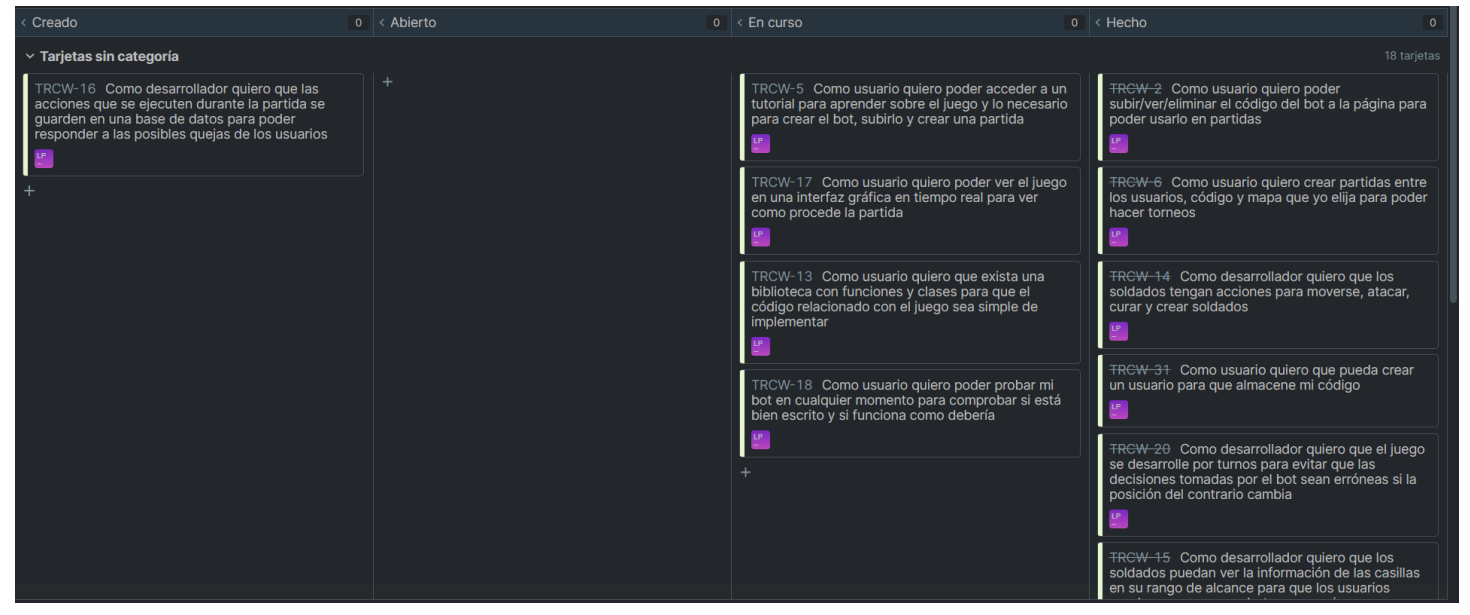

*Figura 11. Product Backlog del Sprint #11*

Se finalizan las historias de usuario **TRCW-2** y **TRCW-6**, se continúa el desarrollo de **TRCW-17** y **TRCW-13**, y se empiezan **TRCW-5** y **TRCW-18**.

 $\overline{\circ}$  < Abierto  $0 \times$  En curso  $\circ$  < Hecho Creado Tarjetas sin categoría TRCW-16 Como desarrollador quiero que las<br>acciones que se ejecuten durante la partida se<br>guarden en una base de datos para poder<br>responder a las posibles quejas de los usuarios TRCW-17 Como usuario quiero poder ver el juego<br>en una interfaz gráfica en tiempo real para ver<br>como procede la partida FRCW-18 Como usuario quiero poder probar mi<br>bot en cualquier momento para comprobar si está<br>bien escrito y si funciona como debería FRCW-13 Como usuario quiero que exista una<br>biblioteca con funciones y clases para que el<br>código relacionado con el juego sea simple de<br>implementar FRCW-5 Como usuario quiero poder acceder a un<br>tutorial para aprender sobre el juego y lo necesario<br>para crear el bot, subirlo y crear una partida  $\mathsf{LP}_\mathbb{C}$ TRCW - 2 Como usuario quiero poder<br>subir/ver/eliminar el código del bot a la página para poder usarlo en partidas <del>TRCW 6</del> Como usuario quiero crear partidas entre<br>los usuarios, código y mapa que yo elija para poder

Tabla al finalizar el proyecto:

*Figura 12. Product Backlog al final del proyecto.*

Se han logrado finalizar todas las historias de usuario menos la historia **TRCW-16**, para la cual no ha habido tiempo suficiente. Algunas historias, como **TRCW-17**, se han dado por finalizadas, pero idealmente se les podría dedicar otro Sprint más para su mejora.